### Writing Testable Code

Alvaro Videla - Cloud Foundry

#### About Me

- Cloud Foundry Developer Advocate
- Blog: <u>http://videlalvaro.github.com</u>/
- Twitter: @old\_sound

#### About Me

Co-author

RabbitMQ in Action

http://bit.ly/rabbitmq

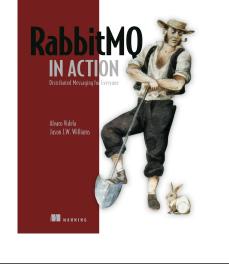

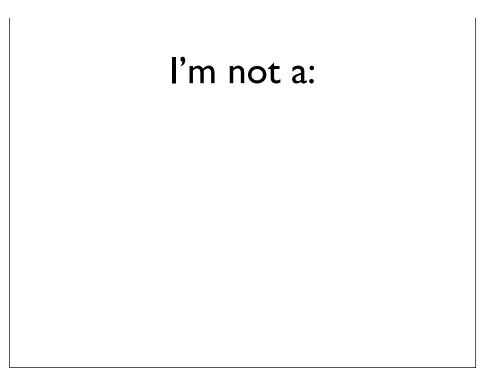

#### l'm not a:

Application Testing Guru

#### l'm not a:

- Application Testing Guru
- TDD Advocate

Why is it so hard to write tests?

Unit Testing

The goal of unit testing is to isolate each part of the program and show that the individual parts are correct

http://en.wikipedia.org/wiki/Unit\_testing

#### Unit Testing

[...] unit testing by definition only tests the functionality of the units themselves.

http://en.wikipedia.org/wiki/Unit\_testing

#### Unit Testing

[...] Therefore, it will not catch integration errors or broader system-level errors (such as functions performed across multiple units, or non-functional test areas such as performance)

http://en.wikipedia.org/wiki/Unit\_testing

Dogma vs. Reality

## A world of Trade Offs

# What should we test?

How much should we test? "I get paid for code that works, not for tests, so my philosophy is to test as little as possible to reach a given level of confidence"

– Kent Beck

http://stackoverflow.com/questions/153234/how-deep-are-your-unit-tests/153565#153565

The Hidden Secret Of TDD

#### The Secret of TDD

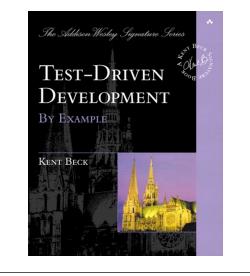

#### The Secret of TDD

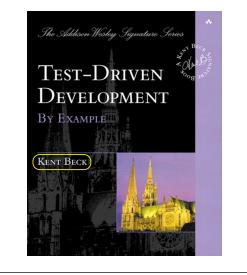

#### Some books by Kent Beck

|                                       | Formats                                                                                                    | Rent                | Buy     | New     | Used    |  |
|---------------------------------------|----------------------------------------------------------------------------------------------------|---------------------|---------|---------|---------|--|
|                                       | Hardcover<br>Order in the next 1 hear to get it by Wednesday, Apr 10.<br>Eligible for FREE Super Saver Shipping.                                         | \$30.75             | \$45.78 | \$33.99 | \$20.00 |  |
|                                       | Kindle Edition<br>Auto-delivered wirelessly                                                                                                    |                     | \$25.98 |         |         |  |
|                                       | Other Formats: Paperback<br>Sell this back for an Amazon.com Gift Card                                                                                   |                     |         |         |         |  |
|                                       | Test Driven Development: By Example by Kent Beck (Nov 18, 2002)                                                                                          |                     |         |         |         |  |
|                                       | 大大大大大 🖂 🖽                                                                                                    |                     |         |         |         |  |
|                                       | Formats                                                                                                    |                     | Price   | Now     | Used    |  |
|                                       | Paperback<br>Order in the next 1 hour to get it by Wednesday, Apr 10.<br>Eligible for FREE Super Saver Shipping.                                         | \$40.00 <b>\$1</b>  | 2.49    | \$27.98 | \$23.05 |  |
| 100                                   | Sell this back for an Amazon.com Gift Card                                                                                                    |                     |         |         |         |  |
| LOOK INSIDE                           | Extreme Programming Explained: Embrace Change, 2nd Edition (The XP Series) by Kent Beck and Cynthia Andres (Nov 26, 2004)                                |                     |         |         |         |  |
| Extreme<br>Explained                  | ★★★★★ 🖂 (18)                                                                                                    |                     |         |         |         |  |
|                                       | Formats                                                                                                    |                     | Price   | New     | Used    |  |
|                                       | Paperback<br>Order in the next 1 hour to get it by Wednesday, Apr 10.<br>Eligible for FREE Super Saver Shipping.                                         | \$44.00 <b>\$</b> 1 | 0.89    | \$26.30 | \$4.33  |  |
|                                       | Kindle Edition \$23.70                                                                                                    |                     |         |         |         |  |
| Second Edition                        | Sell this back for an Amazon.com Gift Card                                                                                                    |                     |         |         |         |  |
|                                       | Smalltalk Best Practice Patterns by Kent I                                                                                                    | Beck (Oct 13,       | 1996)   |         |         |  |
| MALLTALK<br>IEST PRACTICE<br>PATTERNS | Formate                                                                                                    |                     | Price   | New     | Used    |  |
|                                       | Paperback<br>Order in the next 23 hours to get it by Thursday, Apr 11.<br>Eligible for FREE Super Saver Shipping.                                        | \$86.45 <b>\$</b> ! | 2.70    | \$52.11 | \$37.99 |  |
|                                       | Kindle Edition<br>Auto-dailwared wirelessly                                                                                                    | \$20.58             |         |         |         |  |
| un las                                | Sell this back for an Amazon.com Gift Card                                                                                                    |                     |         |         |         |  |
|                                       | Implementation Patterns by Kent Beck (Nov 2, 2007)                                                                                                    |                     |         |         |         |  |
|                                       |                                                                                                    |                     |         |         |         |  |
|                                       | Formats                                                                                                    | Rent                | Buy     | New     | Used    |  |
|                                       | Paperback<br>Order in the next 1 Nexr to pet it by Wednesday, Apr 10.<br>Only 10 left in stock - order soon.<br>Elicible for FREE Succer Saver Shicolno. | \$22.22             | \$30.59 | \$23.89 | \$18.95 |  |
| Sent C                                |                                                                                                    |                     |         |         |         |  |

To write good tests first we need to learn how to program

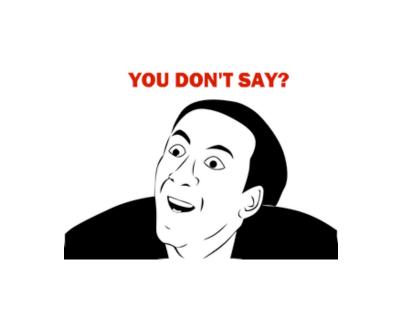

We developers are like those users we like to complain so much about Design evolves and matures with time

#### Good Code sits in the small details

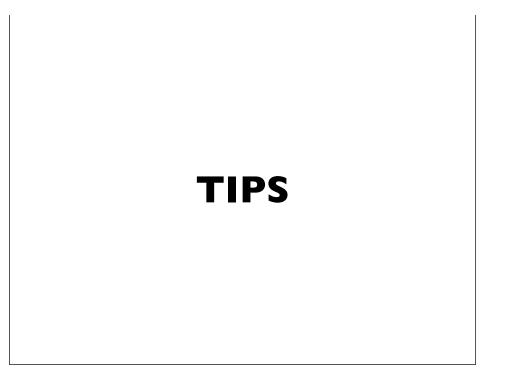

Separate pure code from *impure* or *stateful* 

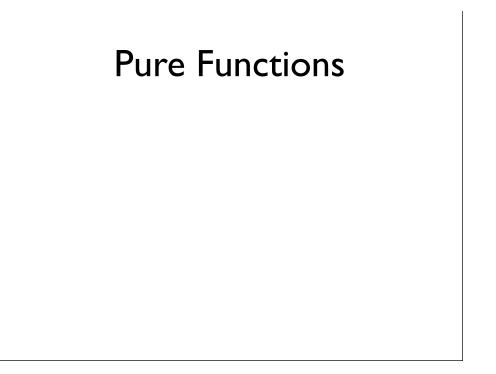

#### **Pure Functions**

Referential Transparency

#### **Pure Functions**

- Referential Transparency
- Don't modify external state

#### **Pure Functions**

- Referential Transparency
- Don't modify external state
- Don't produce side effects

What's wrong with this code?

```
if($player->getScore() > 0) {
    $player->setSwizzle(7);
} else {
    $player->setSwizzle(
        $player->getSwizzle() + 1
    );
}
```

https://dl.dropboxusercontent.com/u/7810909/docs/what-does-fp-mean/what-does-fp-mean/chunk-html/ar01s05.html

What's wrong with this code?

```
$newScore = $player->getScore() > 0
          ? 7
          : $player->getSwizzle() + 1;
$player->setSwizzle($newScore);
```

https://dl.dropboxusercontent.com/u/7810909/docs/what-does-fp-mean/what-does-fp-mean/chunk-html/ar01s05.html

Score calculation can be moved into its own function Score calculation can be tested now

#### First write Pure Code

Add impure code step by step when needed Write Composable Code

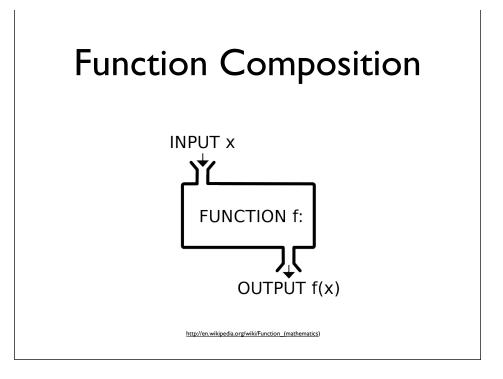

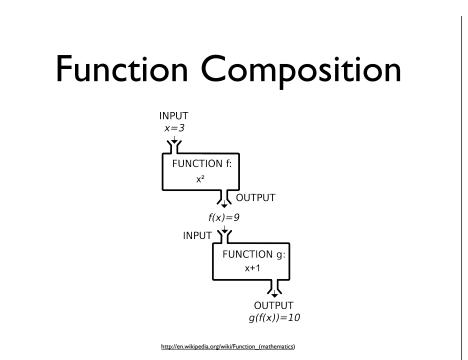

## This looks familiar

"Many UNIX programs do quite trivial tasks in isolation, but, combined with other programs, become general and useful tools."

http://math.albany.edu/math/pers/hammond/unixphil.html

Number of open connections per IP

```
netstat -ntu | awk '{print $5}' | \
cut -d: -f1 | sort | uniq -c | sort -n
```

http://www.commandlinefu.com/commands/view/1767/number-of-open-connections-per-ip.

Why don't we just code in this style?

This seems familiar again...

Welcome to Functional Programming "Writing unit tests is reinventing functional programming in non-functional languages"

http://noss.github.io/2009/02/25/writing-unit-tests-is-reinventing-functional-programming-in-non-functional-languages.html

What can we learn from Functional Programming? The proper use of Types

## What does '**null**' mean?

What does '**true|false**' mean? Functions with just one responsibility

Radical separation of pure code from impure code

Let's see an example

## Food for Thought

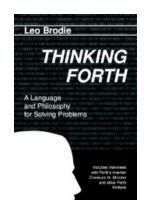

http://thinking-forth.sourceforge.net

"Inside every wellwritten large program is a well-written small program"

http://www.linfo.org/q\_programming.html

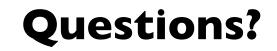

## Thanks!

http://twitter.com/old\_sound http://github.com/videlalvaro http://www.slideshare.net/old\_sound